# eDECA: Follow Up

I've administered the DECA. Now what?

# PRINTING THE PARENT LETTER

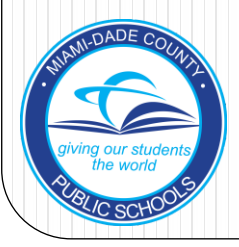

# DECA Parent Letter

- Head Start Performance Standards require that ALL screening results be shared with the parents
- To share DECA results, all teachers must print the Parent Letter from e-DECA
- The Parent Letter must be signed by both the teacher and parent
- The results and letter can be shared with parents at the Home Visit, Parent-Teacher Conference, or an informal parent conference
- Parents keep a copy of the letter and another copy is filed in the child's the Head Start file

# DECA Parent Letter

- The Parent Letter should be printed and signed for those children who have no areas of concern identified
- For those students who have areas of concern, the DECA Intervention Plan will be developed and signed by the parent

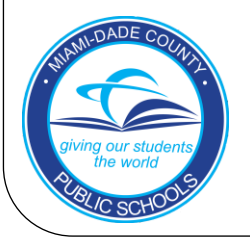

### Printing the parent letter

File Edit View Favorites Tools Help DECA 2.0 / e-DESS Click on the eDeca Home **Input Ratings** View Ratings / R/ rts e-DECA Management Help St By Child "View Select a Rating/Report **Group Profile** Pro Group Ratings Lis hools Ratings/Reports" **Aggregate Reports** Select a Child for whom you wish to view ratings/reports: tab Choose Site: Select  $\overline{\mathsf{v}}$ Choose Group: Select V Choose Child: Select V OR Select "By Child" **Search by Last Name:** Go<sup>o</sup> in the drop-down O View All Ratings for this Child OR. menu○ Select a Report **Assessment: Select**  $\checkmark$ **Report Type: Select**  $\overline{\mathsf{v}}$ ~ Enhancing Social-Emotional Development ~ © Copyright 2009. The Devereux Foundation. All Rights Reserved 70

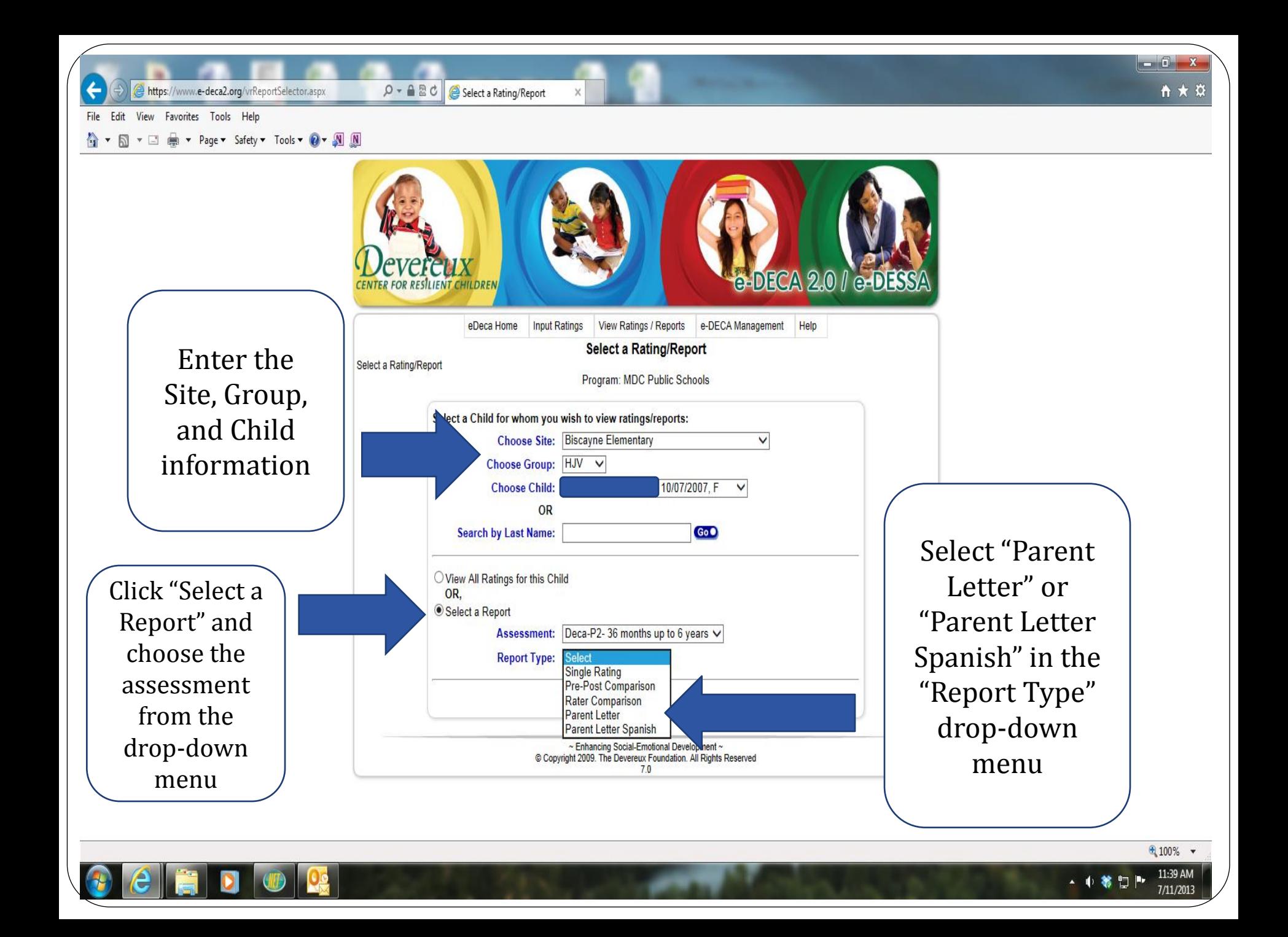

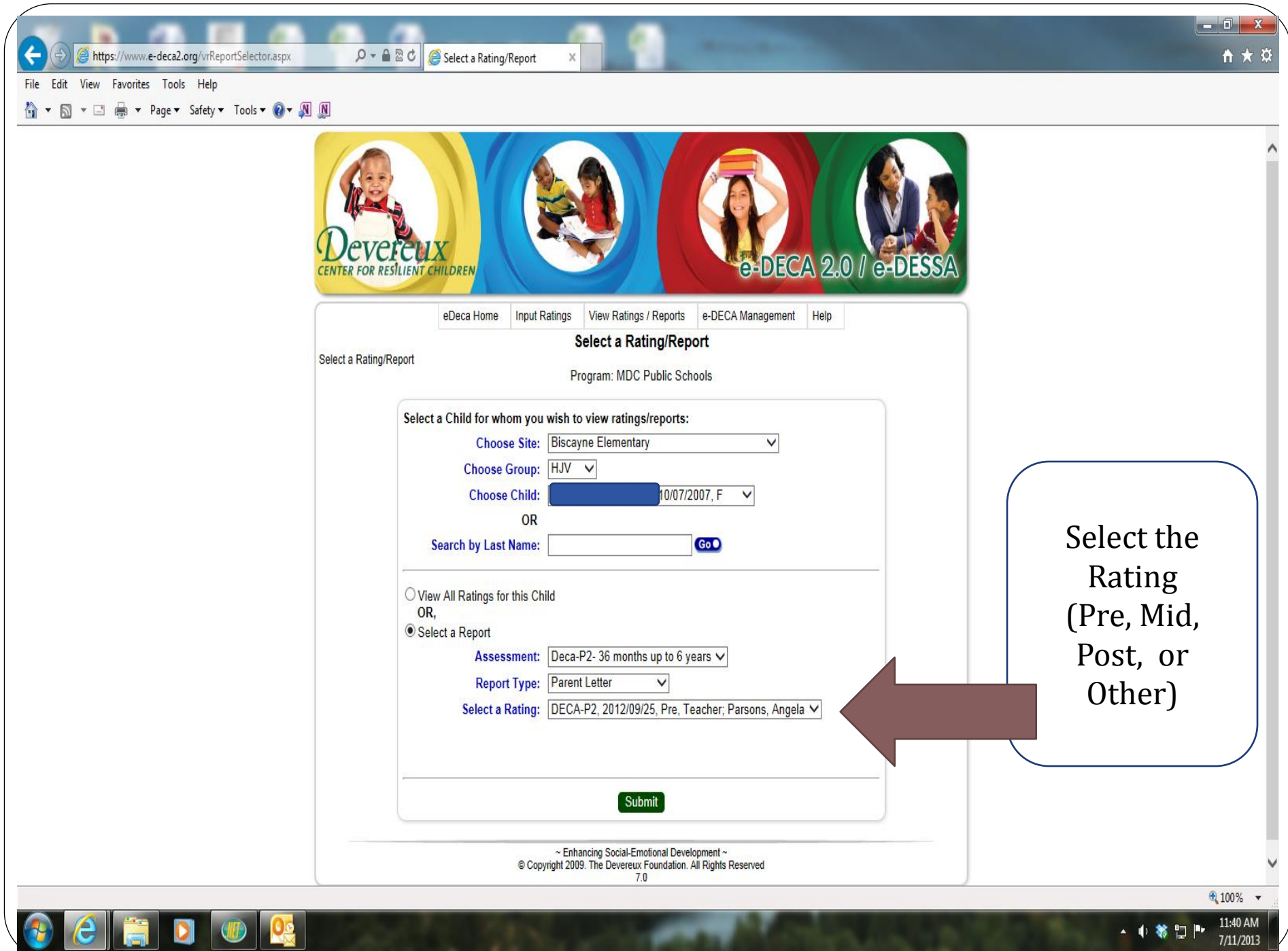

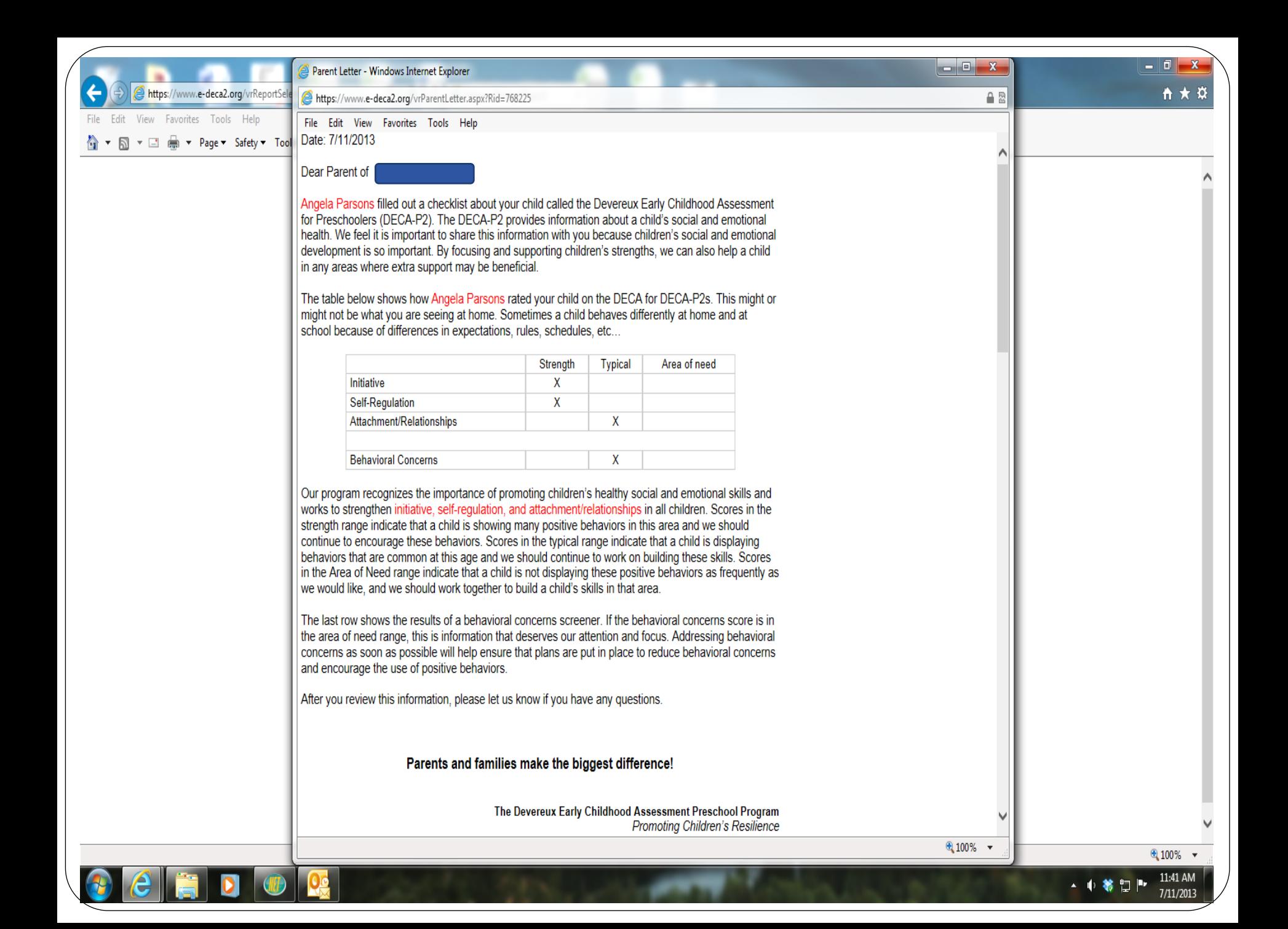

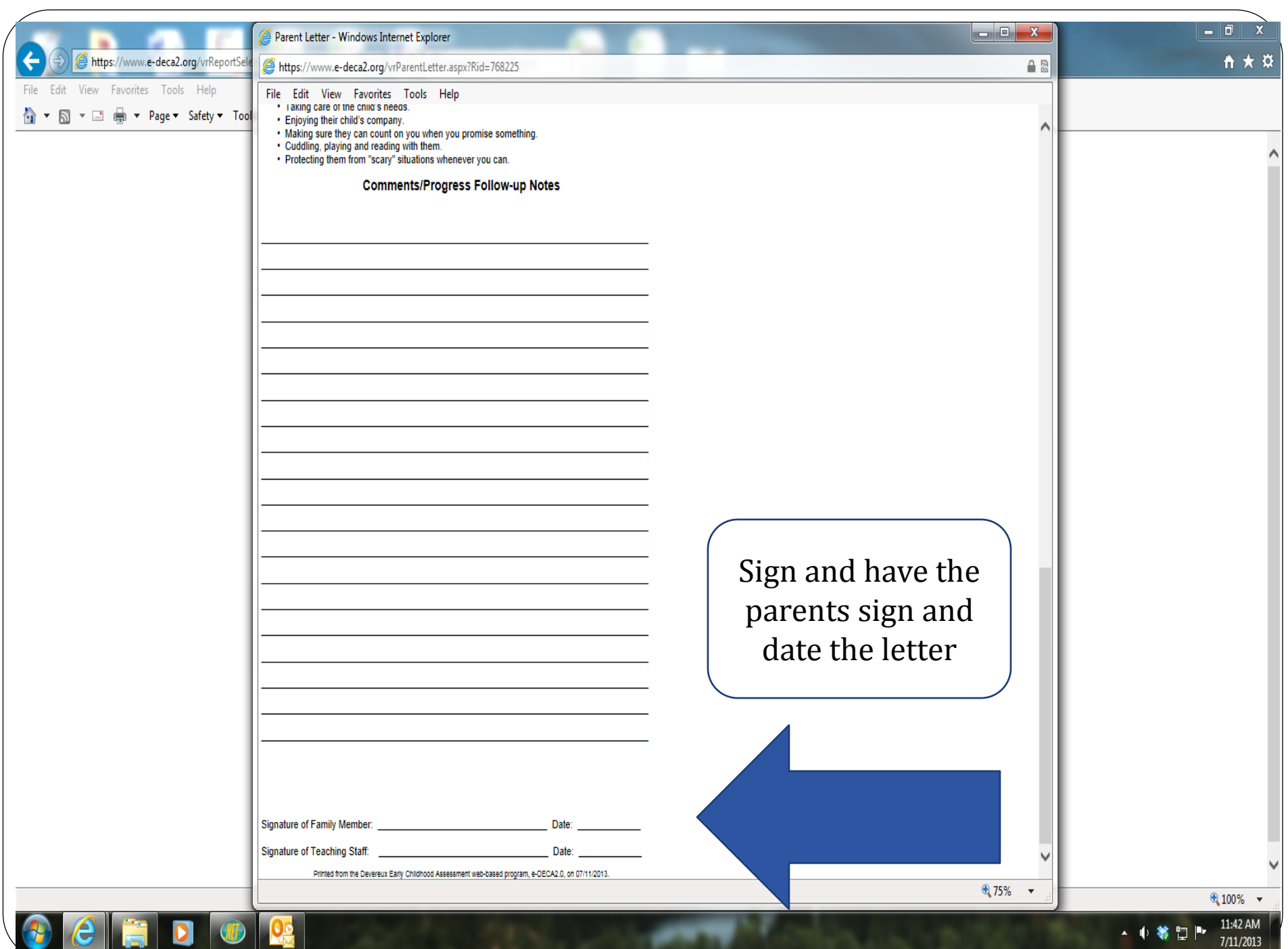

# DECA-P2: 3 – 5 years old

• 38 items:

- 28 items asses a child's protective factors
	- **Initiative (IN)**: child's ability to use independent thought and action to meet his or her needs
	- **Self Control/Regulation (SR)**: child's ability to experience a range of feelings and express them using the words and actions that society considers appropriate
	- **Attachment (AR)**: the mutual, strong, and longlasting relationships between a child and significant adults such as parents, family members, and teachers

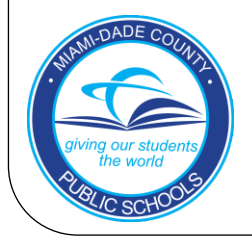

# DECA-P2: 3 – 5 years old

- **Total Protective Factors (TPF):** a summary of results from IN, SR, & AR
- 10 items which screen for behavioral concerns **(BC)**

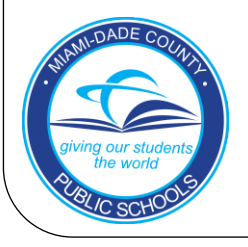

# DECA Interpretation

- T-Scores: Average  $= 50$ 
	- **Protective Factor Descriptions** 
		- High T-scores (60 and above) = *strengths*
		- T-scores between 41 and 59 = *typical*
		- Low T-scores (40 and below) = *concerns*
	- Behavioral Concerns Descriptions
		- High T-scores (60 and above) = *concerns*
		- Low scores (59 and below) = *typical*

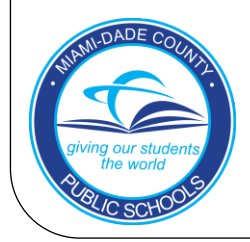

# Viewing Your Class Results

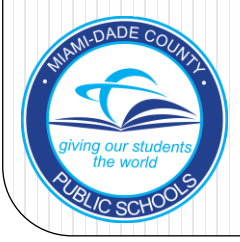

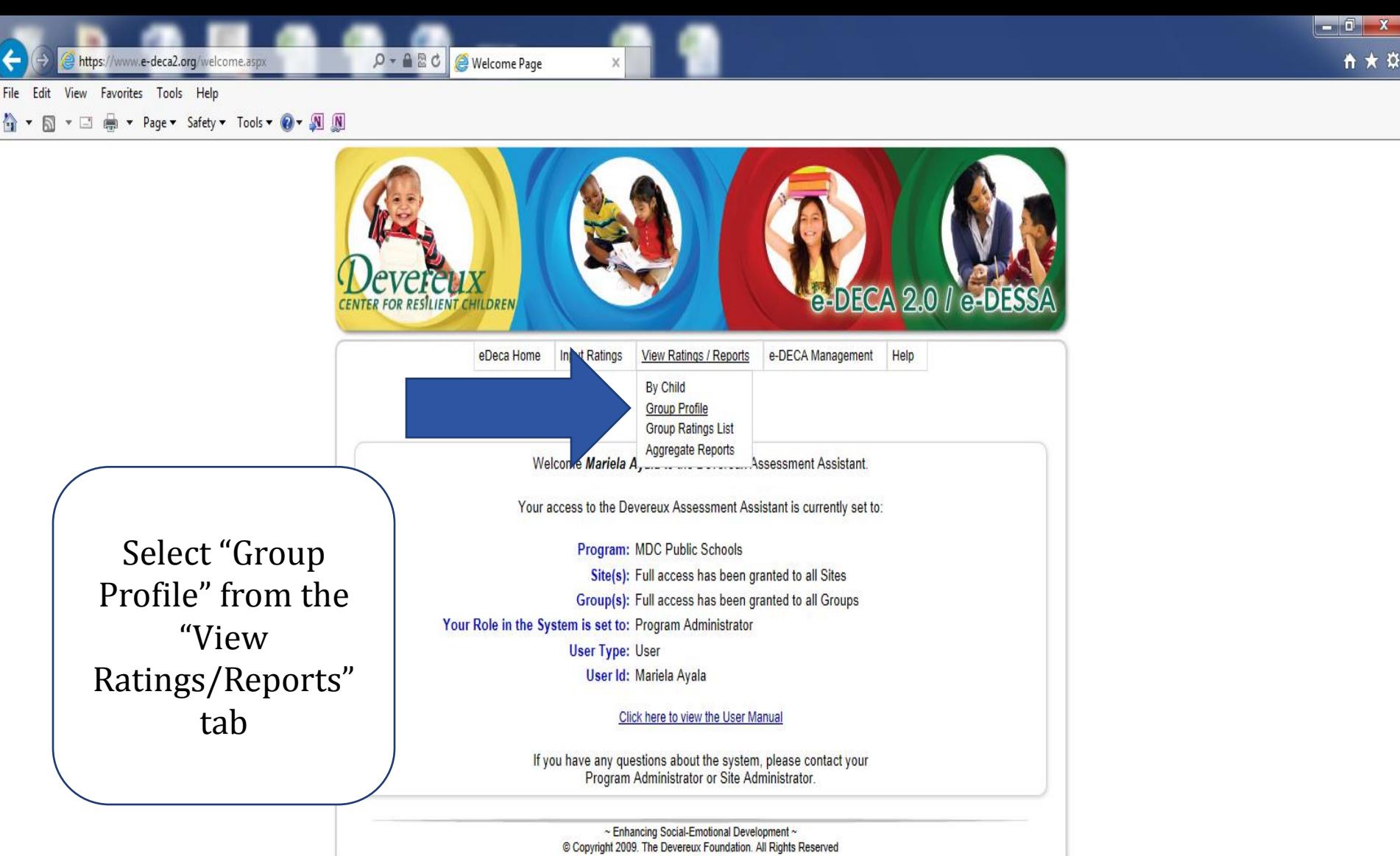

 $1.2$ 

● 100% ▼

- 中等日下

10:04 AM

7/11/2013

https://www.e-deca2.org/vrReportSelectorGroup.aspx

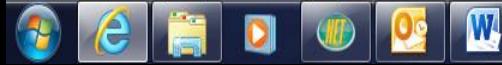

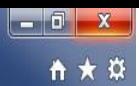

File Edit View Favorites Tools Help

←

4 ▼ 5 ▼ □ ● ▼ Page ▼ Safety ▼ Tools ▼ 0 ▼ 2 刷

https://www.e-deca2.org/vrReportSelectorGroup.aspx

 $\mathcal{P}$  + A  $\mathbb{Z}$  O  $\bullet$  Select a Group Profile Report  $\times$ 

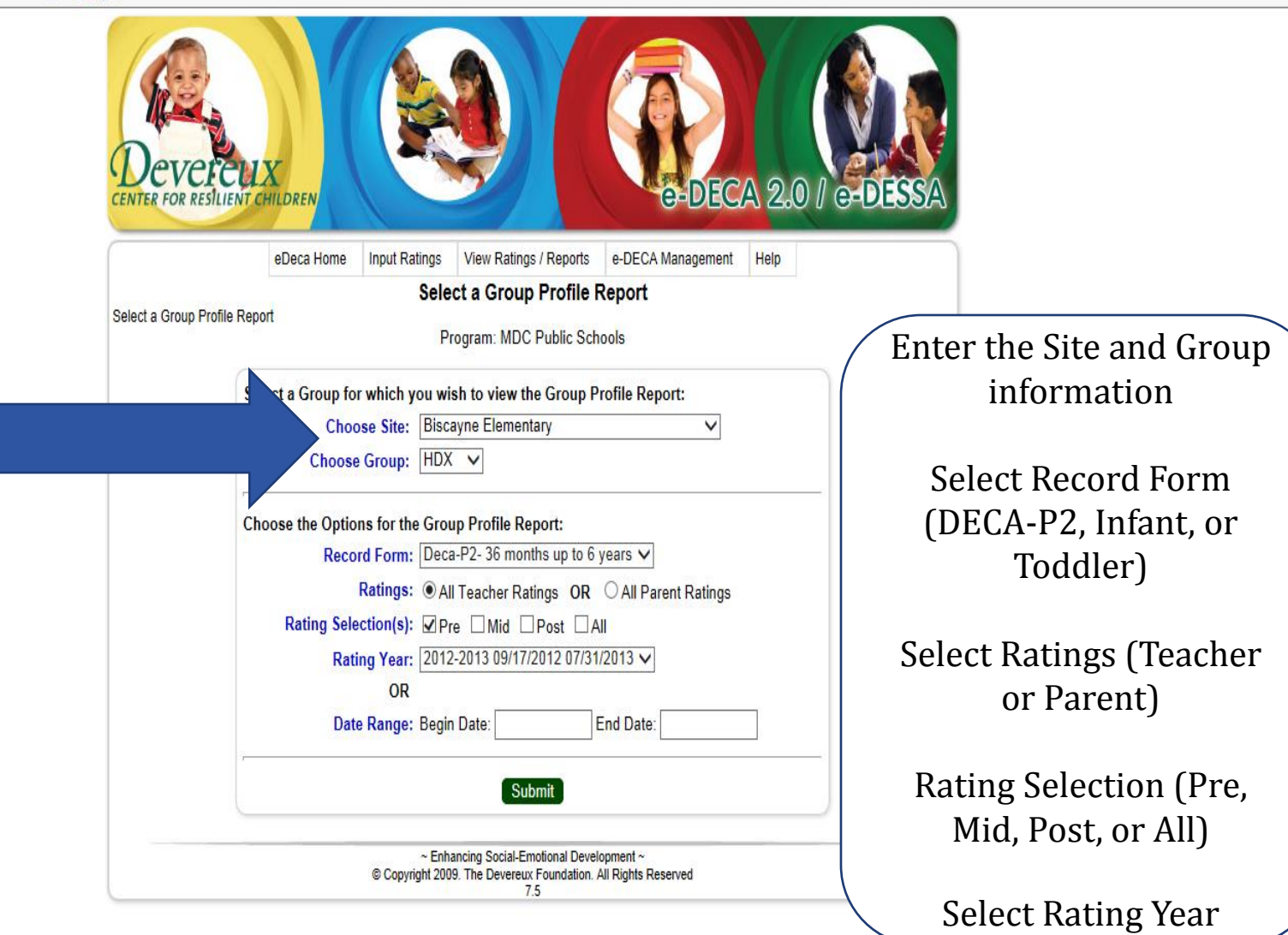

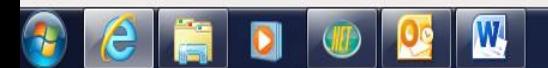

 $$100\%$   $\star$  $10:05$  AM<br> $7/11/2013$ ▲ 电零四下

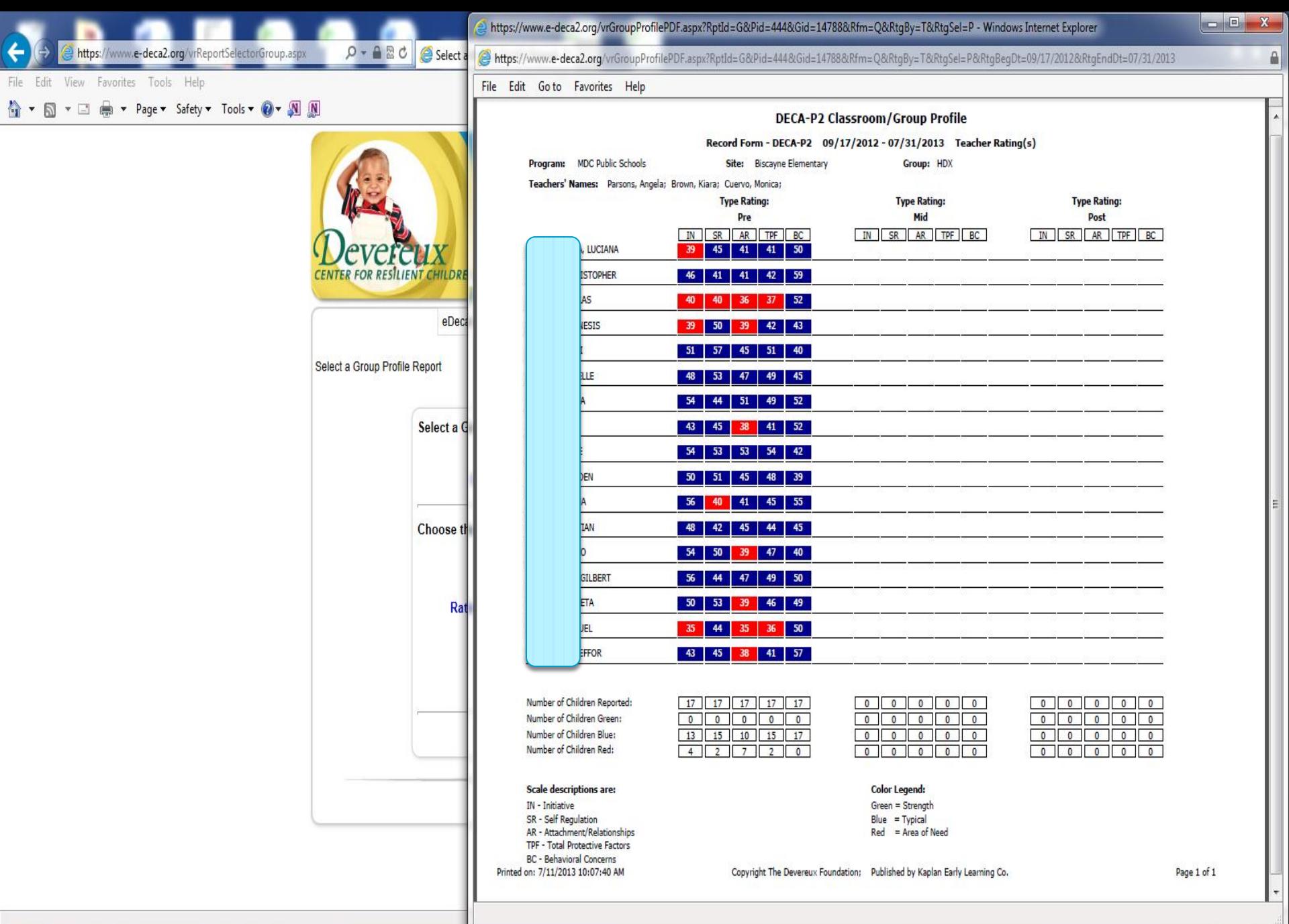

**DO** 

 $\theta$   $e$   $\ddot{e}$ 

-  $\uparrow$  \* □ -  $\frac{10:07 \text{ AM}}{7/11/2013}$ 

# eDECA: Developing the DECA Intervention Plan (DIP)

[www.e-deca2.org](http://www.e-deca2.org/)

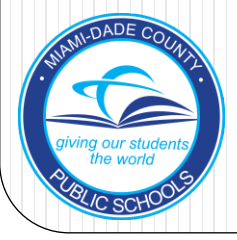

# DECA Follow-up: DECA Intervention Plan

- Once a child is identified with an area of concern/need:
	- Parents are asked to complete a rating form.
	- Teachers are required to develop targeted strategies **DECA Intervention Plan (DIP)** 
		- These strategies, which include CSEFEL Pyramid Strategies and related video clips for best practice, are only available electronically on the e-DECA website.
	- Once the DIP is completed, it must be printed and reviewed with each parent regarding implementation. Both the teacher and parent must sign the DIP.

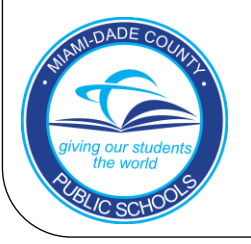

## DECA Follow-Up

- Follow up and progress monitoring:
	- Strategies outlined in the DECA Intervention Plan must be implemented daily.
	- Progress must be documented for a minimum of 3 to 4 weeks.

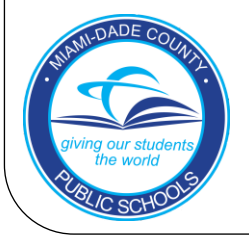

https://www.e-deca2.org/welcome.asp

Welcome Page

 $O B C$ 

File Edit View Favorites Tools Help

☆ ▼ 同 ▼ □ ● ▼ Page ▼ Safety ▼ Tools ▼ @ ▼ 別 N

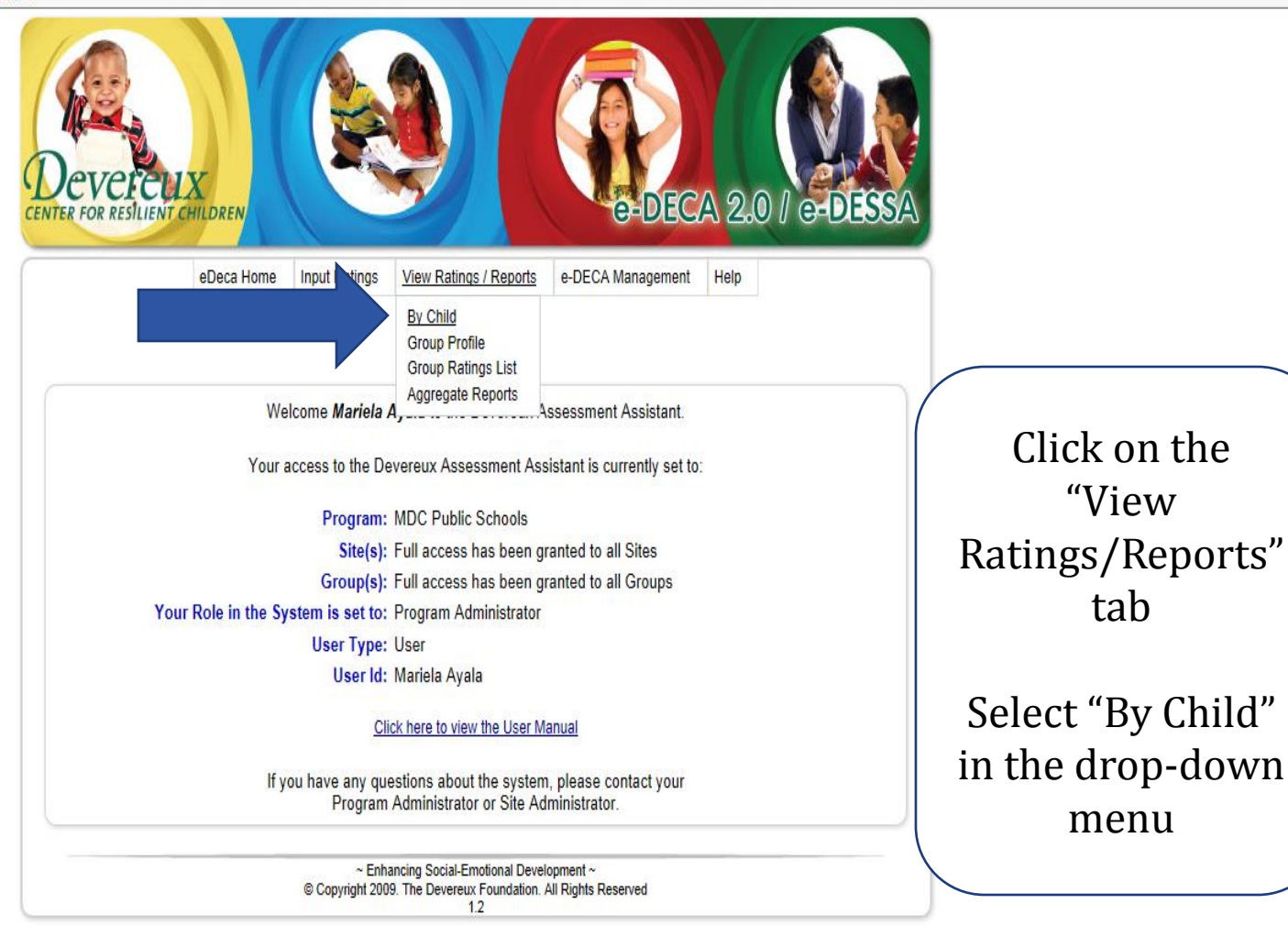

https://www.e-deca2.org/vrReportSelector.aspx

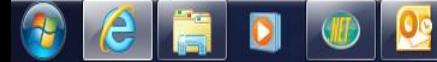

● 100% ▼ 10:11 AM - 中等日下

7/11/2013

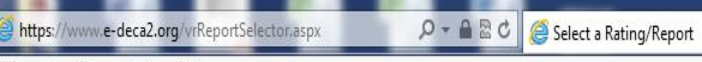

File Edit View Favorites Tools Help

 $\leftarrow$ 

☆ ▼ 回 ▼ □ ● ▼ Page ▼ Safety ▼ Tools ▼ @ ▼ 圓 圓

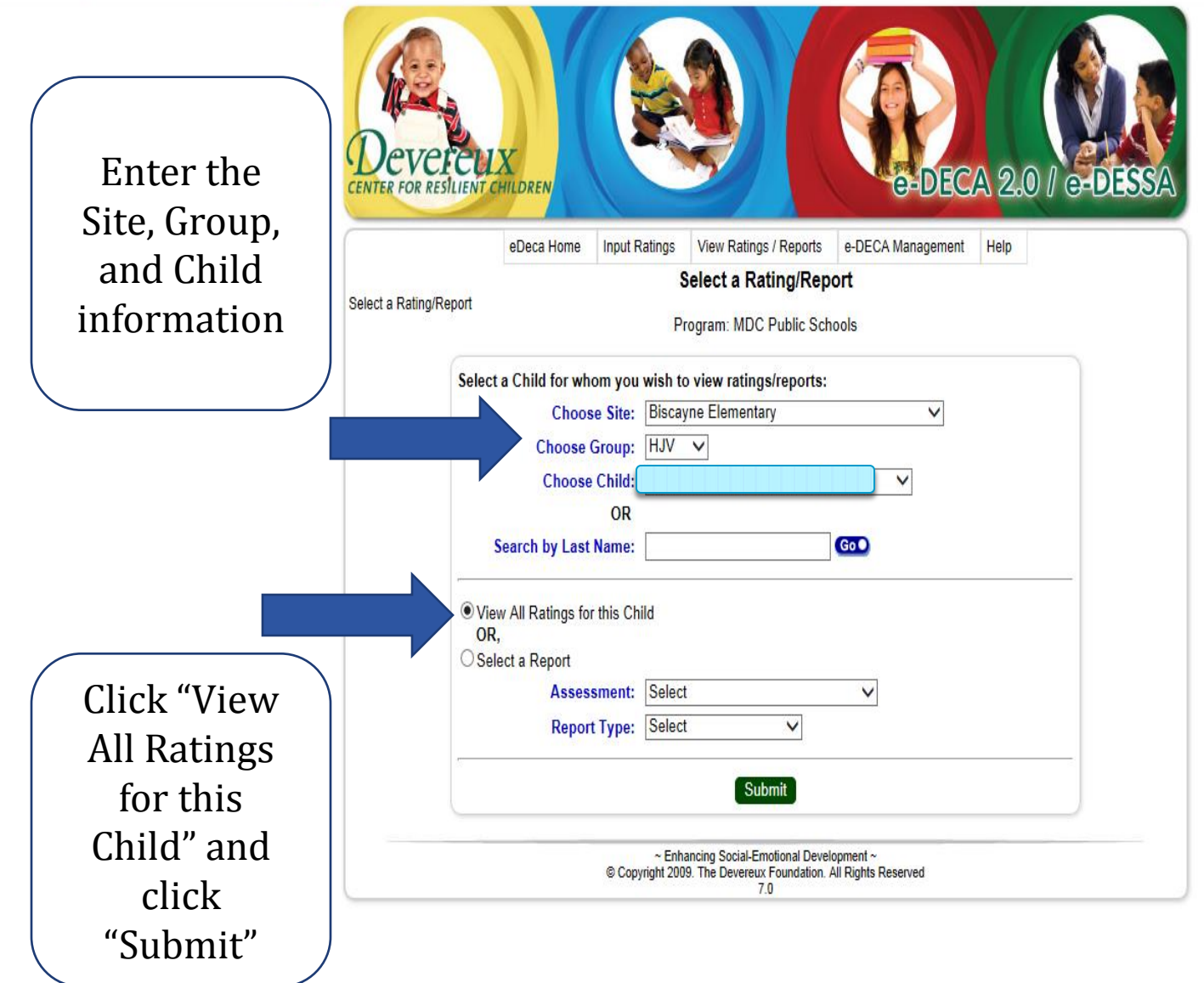

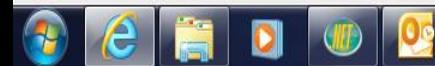

 $-0.2c$ https://www.e-deca2.org/ mirChildRatingList.aspx?Pid=444&Si Child Rating List

File Edit View Favorites Tools Help

☆ ▼ 同 ▼ □ ● ▼ Page ▼ Safety ▼ Tools ▼ @ ▼ 別 N

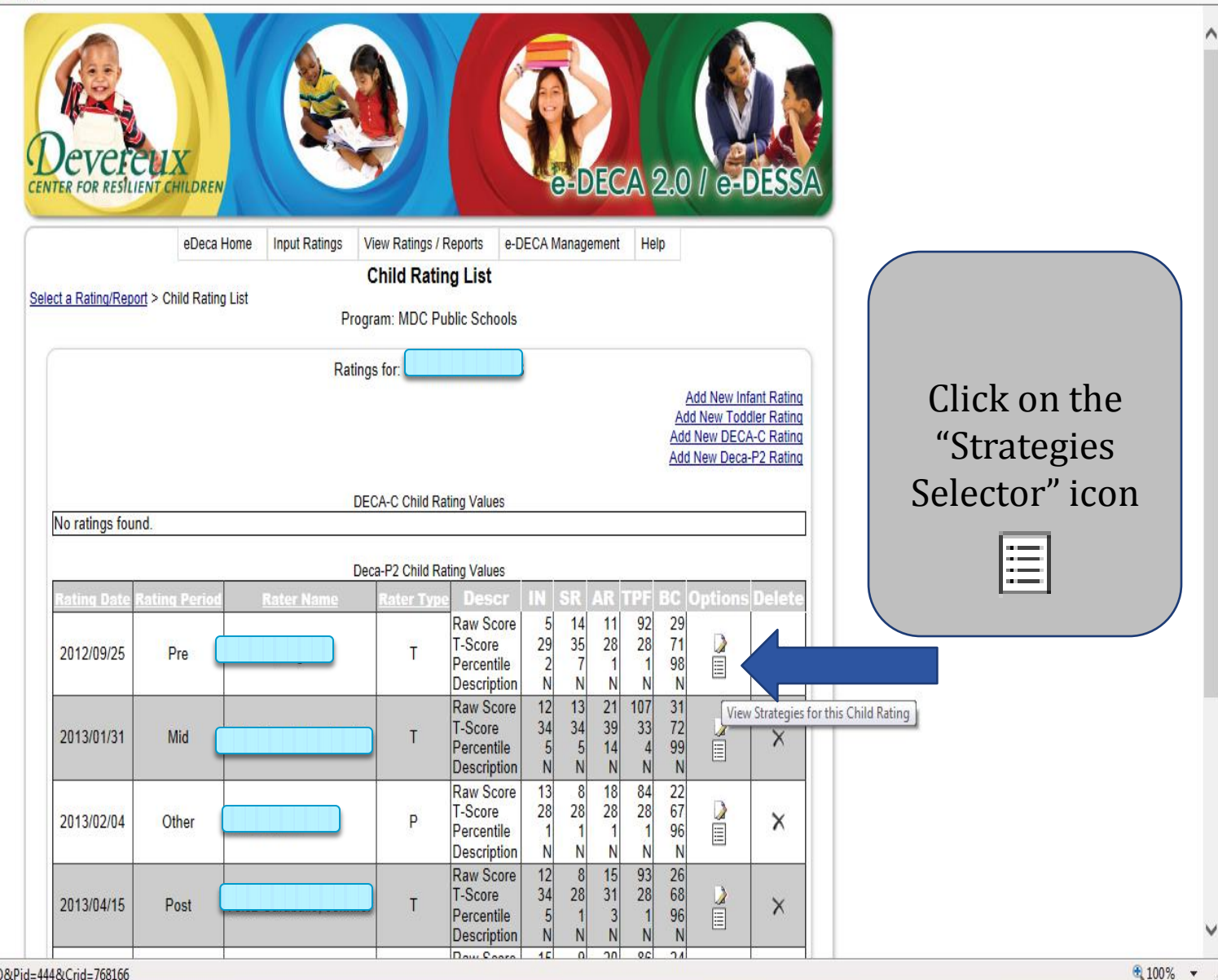

https://www.e-deca2.org/Ptap/PtapStrategiesSelector.aspx?Rfm=Q&Pid=444&Crid=768166

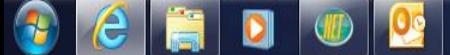

https://www.e-deca2.org/Ptap/PtapStrategiesSelector.aspx?Rfi $\rho$   $\sim$   $\triangle$   $\mathbb{E}$   $\mathcal{C}$  Strategies Selector

 $\wedge$ 

File Edit View Favorites Tools Help

 $\leftarrow$ 

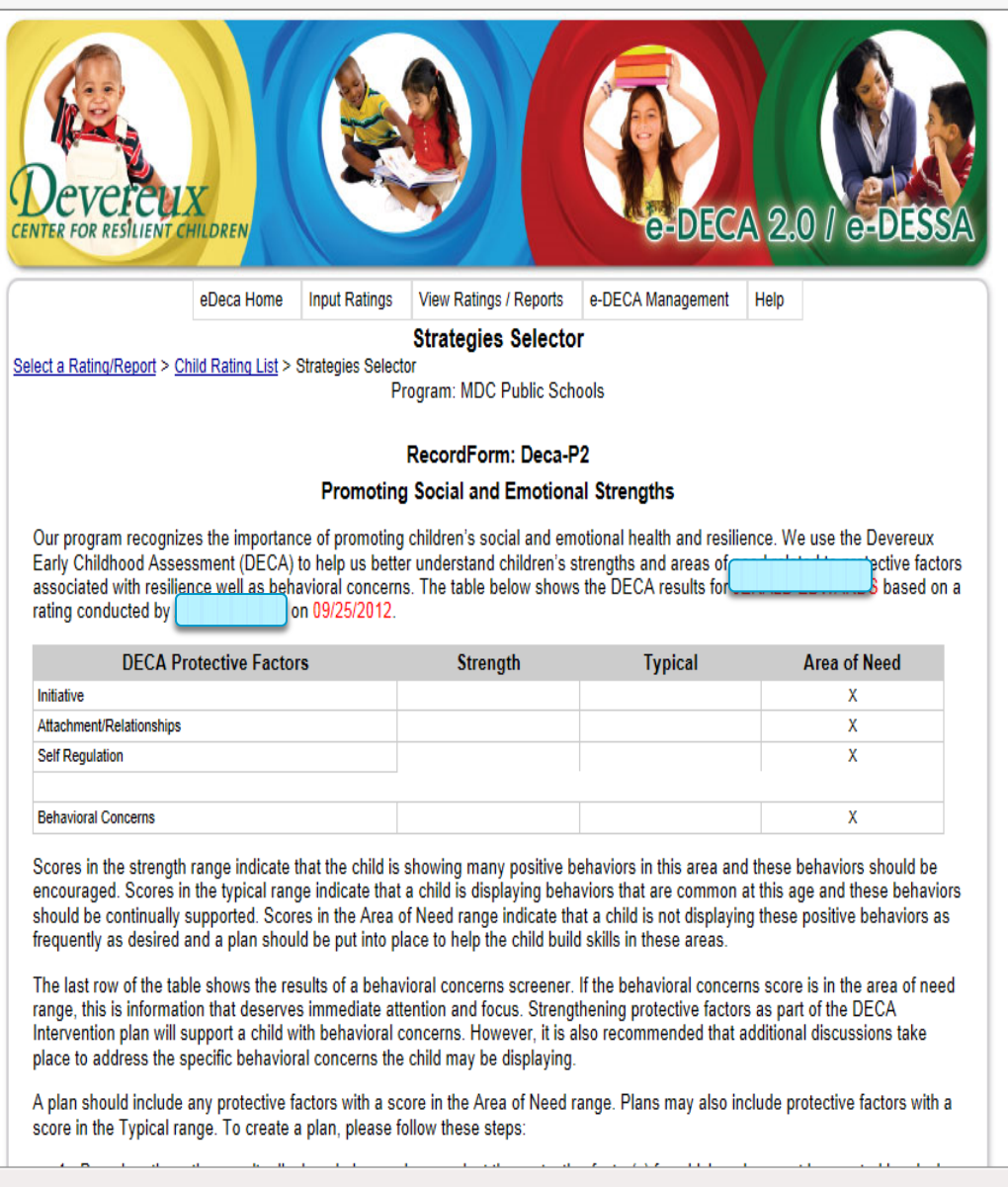

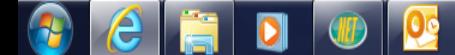

 $\sqrt{2100\%}$   $\star$ 

 $\frac{10:15 \text{ AM}}{7/11/2013}$ 

▲ 电等阻图

File Edit View Favorites Tools Help

Select up to

 $two(2)$ 

strategies per

area.

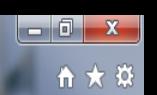

#### this report will NOT be saved.

- 5. Two copies of the PDF format should be printed so that a signed copy can be provided to the parent and a copy placed in the child's folder
- 6. After implementing these strategies for three to four weeks on a daily basis in both the home and classroom settings, the plan should be revisited to determine if the strategies are working. For children that do not respond to the plan, or for those children whose protective factors are not an Area of Need, but who do have an Area of Need in behavioral concerns only, that teacher needs to follow up and consult further with the curriculum specialist, social services staff, center director, and licensed mental professional. Click by efor further guidance.

#### $\Box$  Initiative

This is the child's ability to try lings and to do things for him/herself. You can see initiative grow very quickly at this age. You see it when she/he does not want u to help even if she/he seems to need it. You see it when he/she does something he/she would not even try just yesterday.

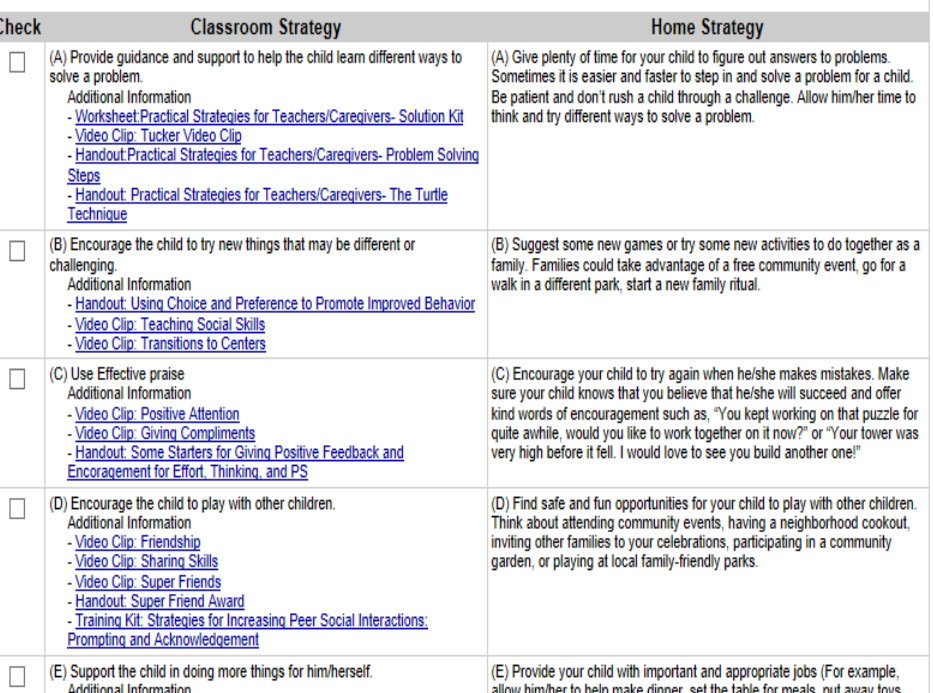

#### Click on the areas that were flagged (in red).

7/11/2013

▲ 中参 世 門

A https://www.e-deca2.org/Ptap/PtapStrategiesSelector.aspx?Rfi Q → A R C | ● Strategies Selector

File Edit View Favorites Tools Help

e

 $|\mathbf{0}|$ 

←

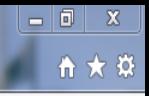

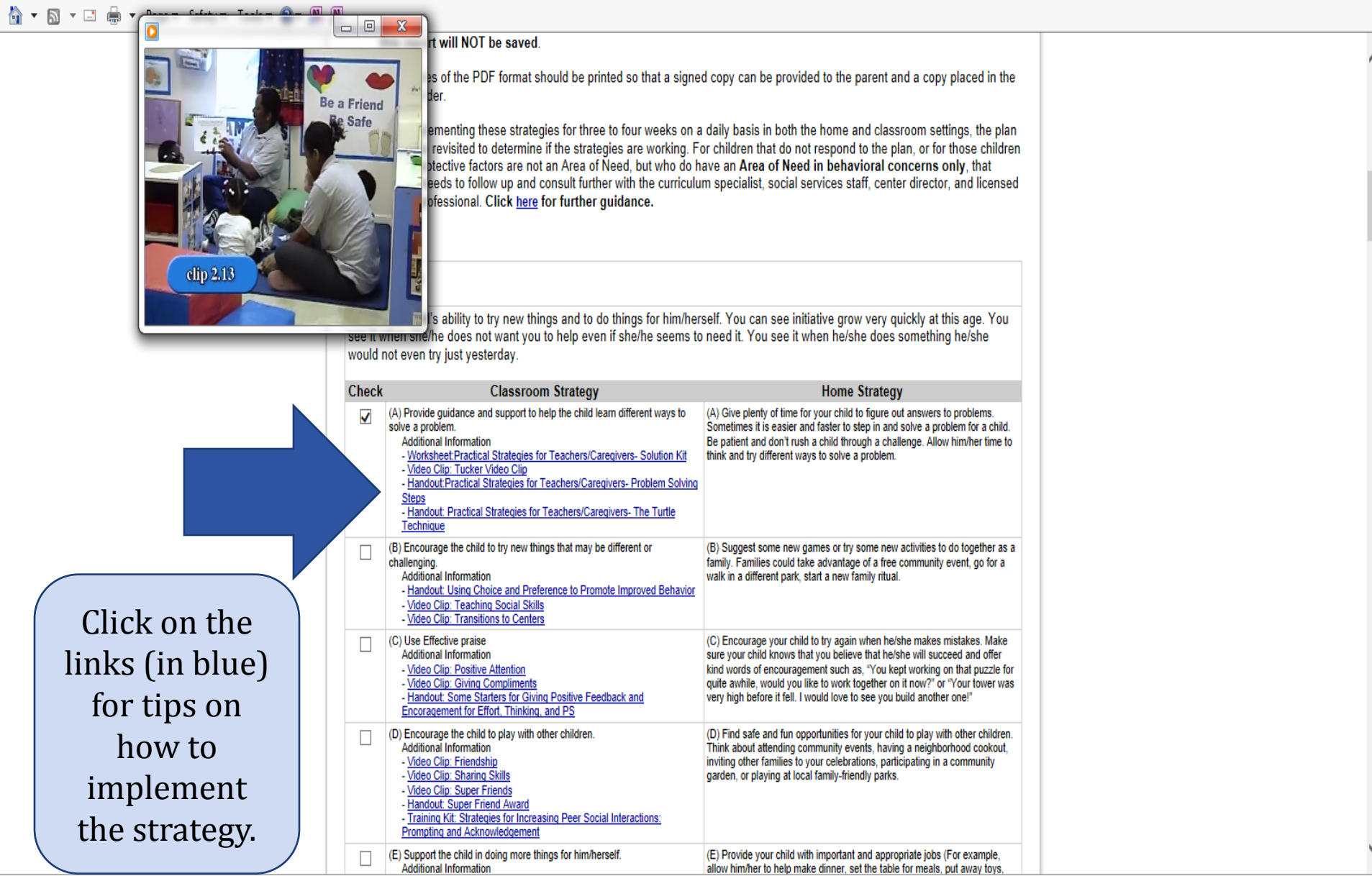

×

▲ 电零型图

File Edit View Favorites Tools Help

✿▼⊠▼□ ●▼ Page▼ Safety▼ Tools▼ ❷▼ 圆 圆

(A) Help children find a safe spot to be alone and quiet when needed. As (A) Help children find a safe spot to be alone and quiet when needed. As П they go to the spot, say "It's OK to want to be alone sometimes. I'll check on they go to the spot, say "It's OK to want to be alone sometimes. I'll check on you in a minute to see if you are ready to join in playing again, or if you need you in a minute to see if you are ready to join in playing again, or if you need another minute." After allowing the child a few minutes of "alone time", the another minute." After allowing the child a few minutes of "alone time", the adult should sit with or near the child and engage her/him in conversation, or adult should sit with or near the child and engage her/him in conversation, or simply all for parallel play until the child is ready to interact. This may take simply all for parallel play until the child is ready to interact. This may take several times before the child is ready to engage. Be patient and gently several times before the child is ready to engage. Be patient and gently encourage relationship-building. encourage relationship-building. **Additional Information** - Excerpt p.4 ["Researchers have demonstrated the importance of peer relationships in childhood and la - Training Kit: Building Positive Teacher-Child Relationships (B) Talk with the other important adults in the child's life, namely, families (B) Talk with the other important adults in the child's life, namely, families П and teachers. When is the child most withdrawn? Does the child have fears and teachers. When is the child most withdrawn? Does the child have fears or anxieties? When is the child most comfortable? How can we create or anxieties? When is the child most comfortable? How can we create comfortable situations for the child at home and school? comfortable situations for the child at home and school? **Additional Information** - Video Clip: Teaching Social Skills - Introduces the element of establishing a "positive relationship" and ongoing "engagement" practices (C) Help the child communicate, even if he/she does not use words often. (C) Help the child communicate, even if he/she does not use words often. П How else could this child express him/herself - through drawing, writing, art, How else could this child express him/herself - through drawing, writing, art, physical gestures (nodding, thumbs up or down, etc.). When the child physical gestures (nodding, thumbs up or down, etc.). When the child communicates with you or others without words, "narrate" what you think he communicates with you or others without words, "narrate" what you think he or she is trying to say to help model these interactions. or she is trying to say to help model these interactions. **Additional Information** - Introduces the element of "engagement" within the context of supporting behaviorally withdrawn early (D) Help the child identify feelings. Is he sad? Is she scared? Is he (D) Help the child identify feelings. Is he sad? Is she scared? Is he overwhelmed? Is he confused? Is she feeling lonely? Is he nervous or overwhelmed? Is he confused? Is she feeling lonely? Is he nervous or worried? Use feelings charts, children's stories, music, and art as a means worried? Use feelings charts, children's stories, music, and art as a means to help the child express him/herself. Can you draw a picture of what is to help the child express him/herself. Can you draw a picture of what is making you feel scared? making you feel scared? **Additional Information** - Video Clip: Emotional Literacy Activities: Happy/Mad - Handout: Enhancing Emotional Vocabulary in Young Children (E) Understand a child's need for space, and never force him/her to join an (E) Understand your child's need for space, and never force him/her to join П activity that makes him/her uncomfortable. Help find other ways for the child an activity that makes him/her uncomfortable. Help find other ways for the to participate: watching, discussing with an adult before and/or after the child to participate: watching, discussing with an adult before and/or after the activity, "writing" words and drawing a picture of what they learned, activity, "writing" words and drawing a picture of what they learned, participating in a related project with similar learning goals, working on a participating in a related project with similar learning goals, working on a project at home, etc. project at home, etc. **Additional Information** - Scripted Story: "I Can Use My Words" - Family Tools: "Helping Young Children to Express Wants and Needs" П (F) Strategies for Withdrawal  $(F)$  N/A **Create an Html Document Create a PDF Document** ~ Enhancing Social-Emotional Development ~

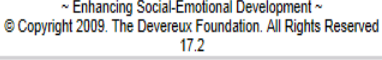

When finished, select "Create a PDF Document."

 $$100\%$   $\star$ 

10:48 AM

7/11/2013

▲ 中等口下

https://www.e-deca2.org/Ptap/vrPtapDocument.aspx?Pid=444&Crid=768166&Rfm=Q&Fmt=pdf&PfBcS=IN,31, - Windows Internet Explorer | https://www.e-deca2.org/Ptap/vrPtapDocument.aspx?Pid=444&Crid=768166&Rfm=Q&Fmt=pdf&PfBcS=IN,31,34|AR,28|SR,36|Z3,60 File Edit Goto Favorites Help Open Sign Pane Signature field(s) detected. **Promoting Social and Emotional Strengths** for DECA-P2 A strong social and emotional foundation is critical for all children's learning and success in life. The Devereux Early Childhood Assessment (DECA) provides information to help promote children's social and emotional strengths and reduce behavioral concerns. The table below shows the DECA results for based on a rating conducted by s on 09/25/2012. **DECA Protective Factors Strength Typical Area of Need Initiative** X Attachment/Relationships  $\mathbf{X}$ Self Regulation X **Behavioral Concerns**  $\mathbf{X}$ Our program recognizes the importance of children's social and emotional health and works to strengthen three protective factors associated with resilience, initiative, self-control, attachment. Scores in the strength range indicate that a child is showing many positive behaviors in this area and these behaviors should be encouraged. Scores in the typical range indicate that a child is displaying behaviors that are common at this age and these behaviors should be continually supported. Scores in the Area of Need range indicate that a child is not displaying these positive behaviors as frequently as desired and a plan should be put into place to build skills in these areas. The last row of the table shows the results of a behavioral concerns screener. If the behavioral concerns score is in the area of need range, this is information that deserves immediate attention and focus. Addressing behavioral concerns as soon as possible will help ensure that plans are put in place to reduce behavioral concerns and encourage the use of positive behaviors. Based on the rating results displayed above, recommended strategies for the classroom and home

setting have been identified. Working together, families and teachers can strengthen children's social

Another window will pop up with the PDF version of the document. Print.

https://www.e-deca2.org/Ptap/vrPtapDocument.aspx?Pid=444&Crid=768166&Rfm=Q&Fmt=pdf&PfBcS=IN,31, - Windows Internet Explorer

https://www.e-deca2.org/Ptap/vrPtapDocument.aspx?Pid=444&Crid=768166&Rfm=Q&Fmt=pdf&PfBcS=IN,31,34|AR,28|SR,36|Z3,60

File Edit Goto Favorites Help

Signature field(s) detected.

#### Suggested Classroom and Home Strategies to Promote: **Initiative**

This is the child's ability to try new things and to do things for him/herself. You can see initiative grow very quickly at this age. You see it when she/he does not want you to help even if she/he seems to need it. You see it when he/she does something he/she would not even try just yesterday.

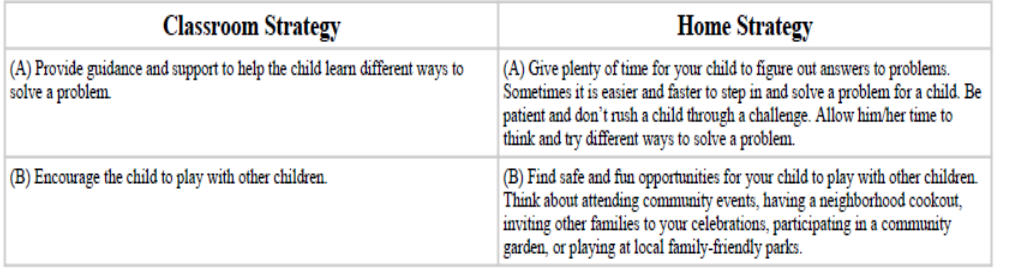

#### Suggested Classroom and Home Strategies to Promote: **Attachment/Relationships**

This is the result of the child's strong, healthy relationships. A child learns to feel good about him/herself and trust people by the way he/she is taken care of. This strength is also the key to how the child feels about him/herself. It opens him/her up to try new things and look to others for friendship or help.

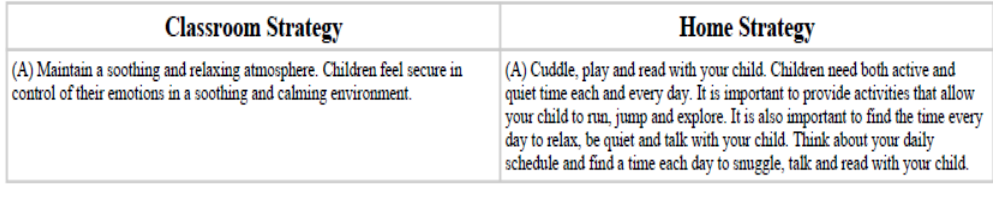

Suggested Classroom and Home Strategies to Promote: **Self Regulation** 

Each strategy selected has a corresponding home strategy for the parent to implement. This should be discussed at the meeting with the parent.

Open Sign Pane

supported when families and program staff work together. The space below should be used to document the ideas and comments of family members and program staff to ensure that everyone involved has an opportunity to participate in the protective factor planning process.

Family Input / Additional Goals: Follow-up Progress (Teacher, Parent, Social Worker -- document in ChildPlus)

Include family input from meeting with parent here

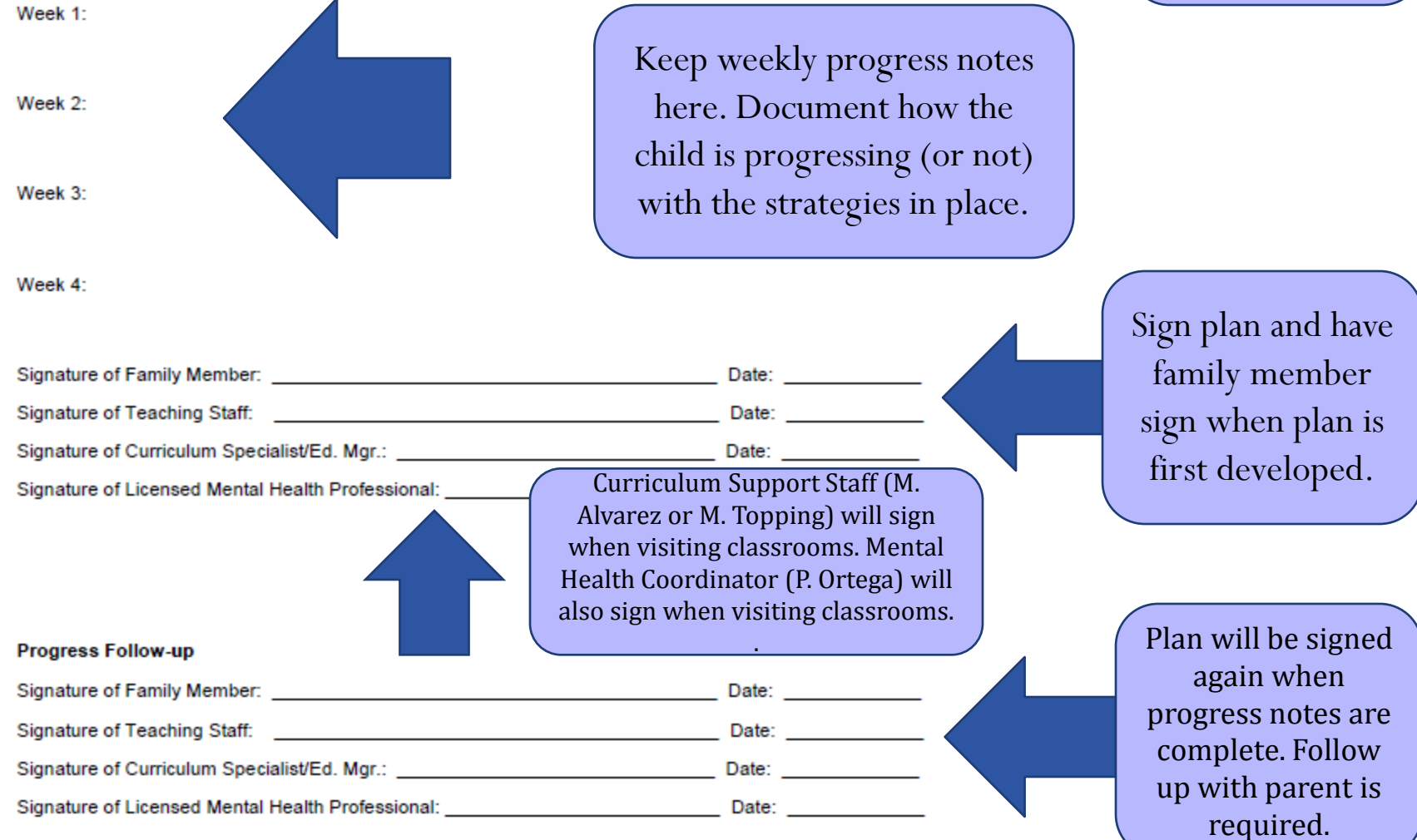

### DIP and beyond…

- Parents should be given a copy of the DIP.
- Signed original should be placed in the child's Head Start file.
- If strategies are not effective, a referral to the school's School Support Team (SST) may be warranted.

### Reminder!

- Parents whose children have been flagged on DECA should also fill out a rating.
- In order to enter their ratings into eDECA, they need to be entered as a "New Contact" in eDECA.
- Once entered as a New Contact, his or her name will appear in the Rater drop-down menu.

#### Adding a parent as a rater

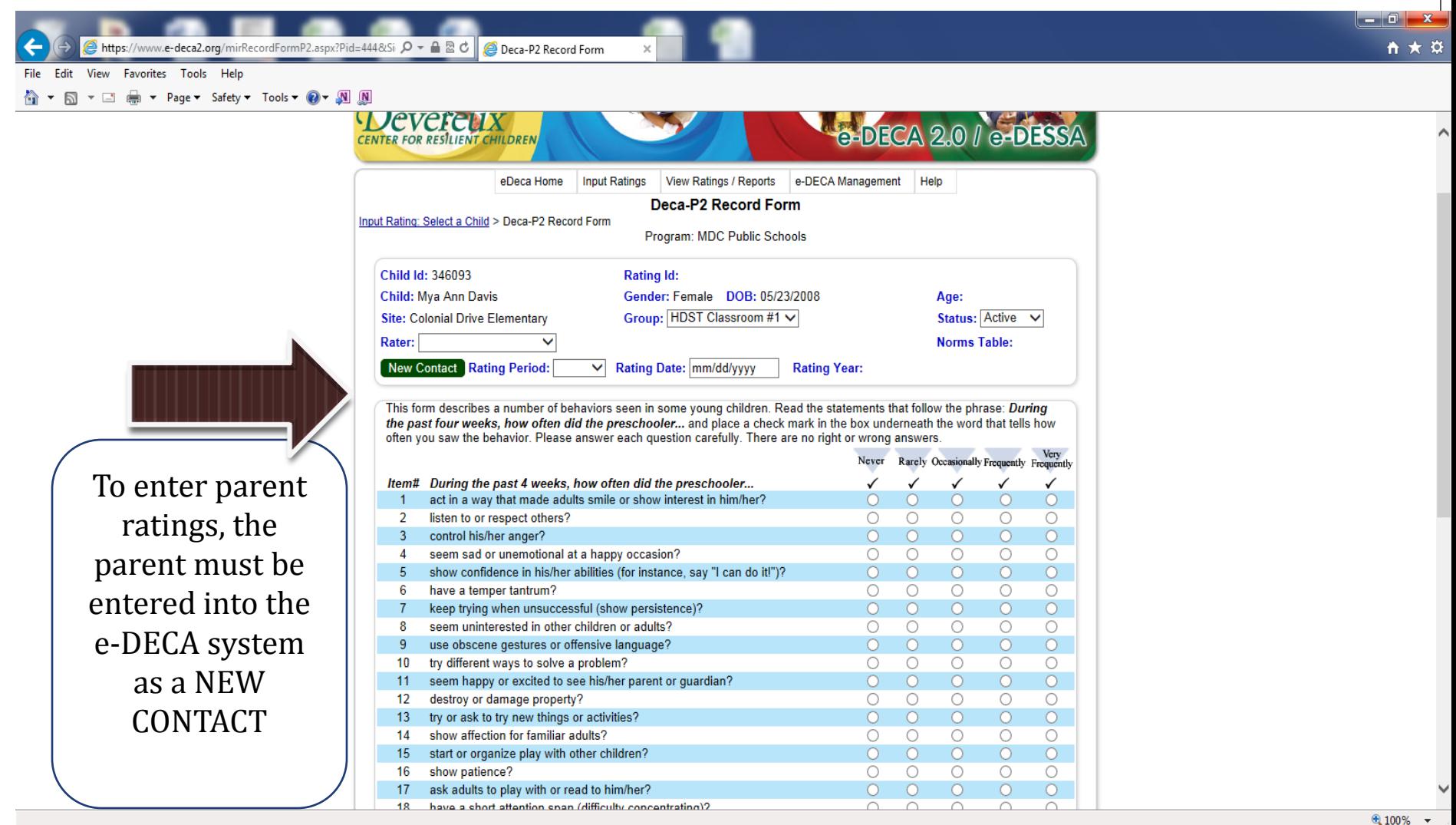

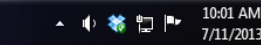

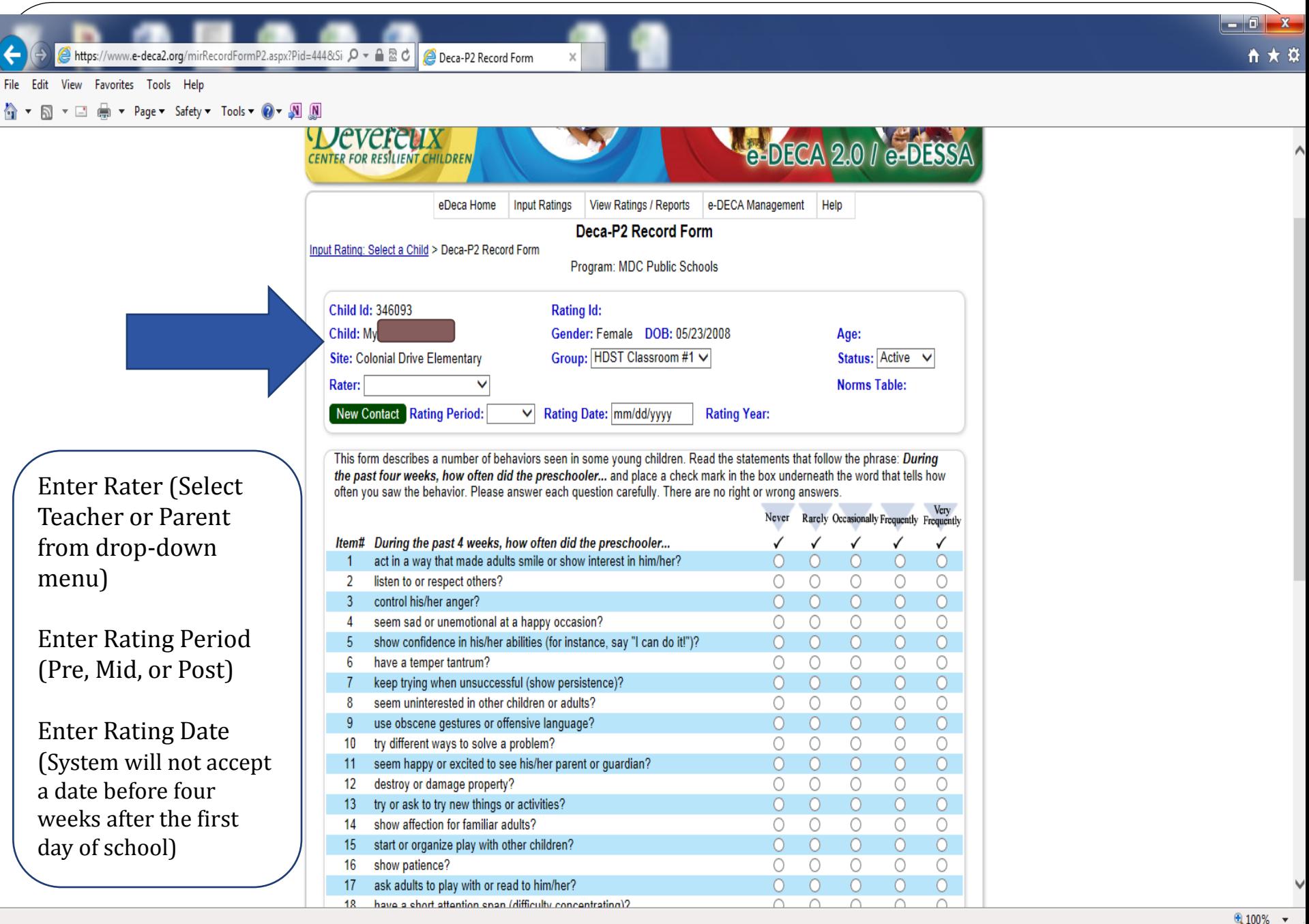